#### Programming Languages and Translators

Stephen A. Edwards

Columbia University

#### Spring 2021

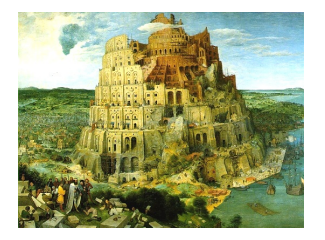

Pieter Bruegel, *The Tower of Babel*, 1563

#### Facebook on 4115

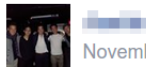

November 17 at 1:43pm · Edited

Aho vs. Edwards for PLT?

Does anyone have strong opinions about either professor?

**Thanks!** 

Like · Comment · Share

 $\triangle$  11 people like this.

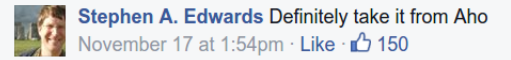

Sadly, Aho has retired from teaching 4115.

But now, Prof. Baishakhi Rey and Prof. Ronghui Gu also teach 4115.

#### **Instructor**

Prof. Stephen A. Edwards sedwards@cs.columbia.edu http://www.cs.columbia.edu/~sedwards/ My Zoom office hours will be posted on Courseworks

#### Culpa on Edwards

Edwards is the snarkiest, most sarcastic, immature professor you will meet in the CS department. He tells some really great nerdy jokes and his Facebook wall is hilarious since he belittles all his students publicly on it, but I don't recommend taking his class. Don't ever email him with an excuse or stupid question since he will publicly shame you (name removed though) on Facebook.

### **Objectives**

Theory

- ▶ Principles of modern programming languages
- $\blacktriangleright$  Fundamentals of compilers: parsing, type checking, code generation
- ▶ Models of computation

Practice: Semester-long Team Project

- ▶ Design and implement your own language and compiler
- $\triangleright$  Code it in the OCaml functional language
- $\blacktriangleright$  Manage the project and your teammates; communicate

#### Recommended Text

Alfred V. Aho, Monica S. Lam, Ravi Sethi, and Jeffrey D. Ullman.

*Compilers: Principles, Techniques, and Tools*.

Addison-Wesley, 2006. Second Edition.

Bug Al about all bugs.

You can get away with the first edition.

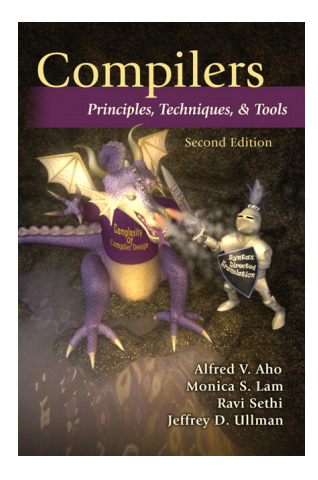

#### Assignments and Grading

- 40% Team Programming Project
- 20% Midterm Exam
- 30% Final Exam (cumulative)
- 10% Three individual homework assignments
	- 0% Effort<sup>∗</sup>

Team project is most important, but most students do well on it. Grades for tests often vary more.

∗Do or do not; there is no try —Yoda

#### Schedule

**Lectures:** Mondays and Wednesdays, 5:40 – 6:55 PM Via Zoom; link on Courseworks January 11 – April 14th

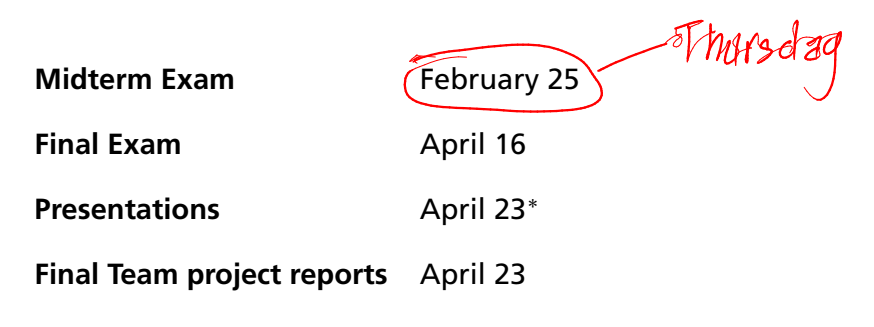

∗ You can present before April 23. All team members must present.

#### **Prerequisites**

COMS W3157 Advanced Programming

- ▶ How to work on a large software system in a team
- $\blacktriangleright$  Makefiles, version control, test suites
- $\blacktriangleright$  Testing will be as important as coding

COMS W3261 Computer Science Theory

- $\blacktriangleright$  Regular languages and expressions
- $\blacktriangleright$  Context-free grammars
- ▶ Finite automata (NFAs and DFAs)

#### Collaboration

Read the CS Department's Academic Honesty Policy: https://www.cs.columbia.edu/education/honesty/

Collaborate with your team on the project.

Do your homework by yourself.

- ▶ OK: Discussing lecture content, OCaml features
- ▶ Not OK: Solving a homework problem with classmates
- ▶ Not OK: Posting any homework questions or solutions

Don't be a cheater (e.g., copy from each other): If you're dumb enough to cheat, I'm smart enough to catch you.

Nearly every term I've caught cheaters and sent them to the dean. Please try to break my streak.

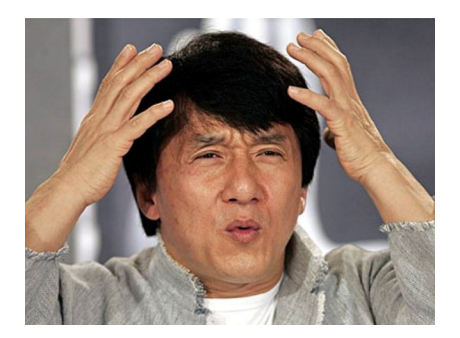

# The Team Project

Design and implement your own little language. Six deliverables:

- 1. A proposal describing your language
- 2. A language reference manual defining it formally
- 3. An intermediate milestone: compiling "Hello World."
- 4. A compiler for it, written in OCaml; generating LLVM
- 5. A final project report
- 6. A final project presentation

#### Teams

Immediately start forming four-person teams

Each team will develop its own language

Each teach member should participate in design, coding, testing, and documentation

Choose one team member to head specific tasks:

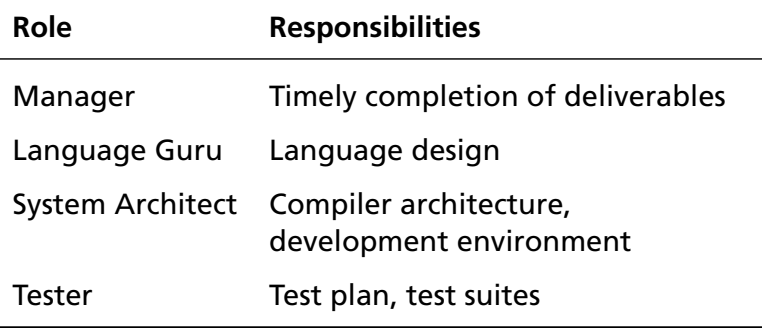

#### **QA ENGINEER WALKS INTO A BAR**

п

**ORDERS A BEER ORDERS NULL BEERS ORDERS 1.33 BEERS ORDERS A LIZARD ORDERS -1 BEERS** ORDERS **OU** BEERS

teespring.com

- ▶ Cover for flaky teammates. They will thank you later by completely reforming their behavior, making up for all the times you did their work for them.
- $\triangleright$  Assign the least qualified team member to each task.
- ▶ Avoid leadership; include every feature and make all decisions by arguing.
- $\triangleright$  Don't let other members speak; they don't want to.
- $\blacktriangleright$  Ignore other members' opinions: you're always right; they're always wrong.
- $\blacktriangleright$  Never let anybody take responsibility for anything. Write software communally so nobody is ever at fault.
- ▶ Never tell the instructor or a TA that something is wrong with your group. It will only lower your grade.
- ▶ Implement your scanner completely before testing it or starting on the parser.
- $\blacktriangleright$  Just do unit tests; when you put things together, everything will work fine.
- $\blacktriangleright$  "This is like a Greek tragedy: you're told everything that will happen, you think it won't happen to me, then it happens anyway"

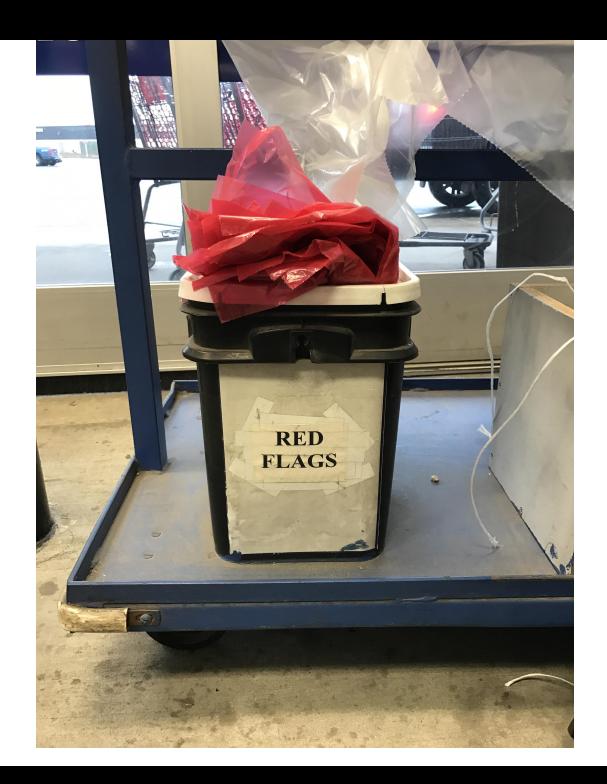

"START EARLY, and really be selective in picking your team. A bad team will ruin the semester for you."

"Start early and be sure to pester the TAs for help. Also, half of your team will be slackers and you will lose all faith in humanity."

"We didn't bring this up earlier since we imagined that when it became crunch time everyone in the group would take the project seriously, but that hasn't been the case."

# **EVERY GROUP PROJECT**

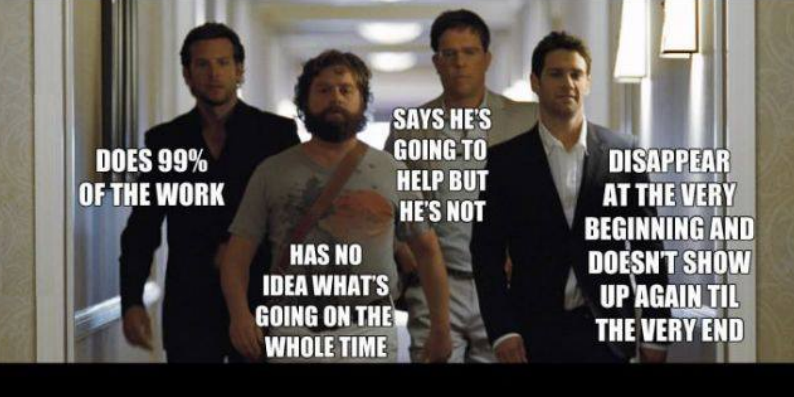

## **IN SCHOOL YOU HAVE EVER DONE**

WeKnowMemes

## **WHAT I LEARN FROM GROUP PROJECTS**

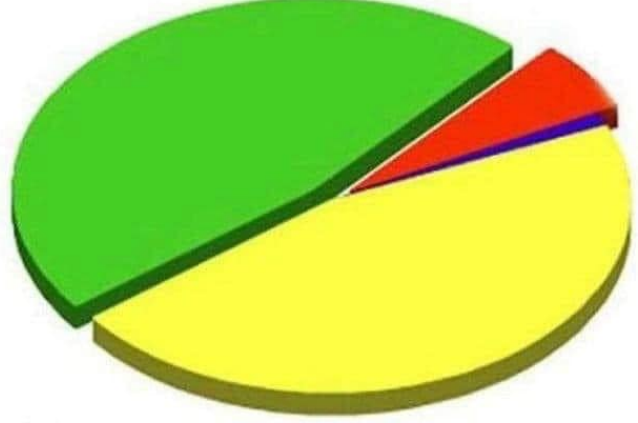

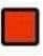

#### The information

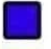

How to work with people

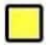

How to do entire projects on my own

How much I hate people

# When I die I want my group project members to lower. me th to my grave so they<br>can let me down one last time. whisper

#### How Do You Work In a Team?

If I knew, I'd use the knowledge to take over the world

- ▶ Address problems sooner rather than later If you think your teammate's a flake, you're right
- ▶ Complain to me or your TA as early as possible Alerting me a day before the project is due isn't helpful
- $\triangleright$  Not every member of a team will get the same grade Remind your slacking teammates of this early and often
- $\blacktriangleright$  I have forcibly split and dissolved teams If someone is really underperforming, dump his ass

#### What Google Learned From Its Quest to Build the Perfect Team

Things that *did not* matter

- **X** Members' intelligence
- **X** Members' experience
- **X** Mix of personality types
- **X** Whether the members were close friends
- � Strong organization
- � Gender balance

http://mobile.nytimes.com/2016/02/28/magazine/ what-google-learned-from-its-quest-to-build-the-perfect-team.html

```
https://hunterwalk.com/2016/09/03/
google-finds-that-successful-teams-are-about-norms-not-just-smarts/
```
#### What Google Learned From Its Quest to Build the Perfect Team

Things that *did* matter

Team "norms." Unwritten rules of team interaction.

 $\blacktriangleright$  That every team member spoke in the same proportion  $\checkmark$  That team members had "social sensitivity" Empathy for fellow team members: the ability to read others' feelings through void, expressions, etc.

#### First Three Tasks

- 1. Decide who you will work with *You'll be stuck with them for the term; choose wisely.*
- 2. Assign a role to each member *Languages come out better from dictatorships, not democracies.*
- 3. Select a weekly meeting time *Harder than you might think.*

Describe the language that you plan to implement.

Explain what sorts of programs are meant to be written in your language

Explain the parts of your language and what they do

Include the source code for an interesting program in your language

2–4 pages

#### Language Reference Manual

A careful definition of the syntax and semantics of your language.

Follow the style of the C language reference manual (Appendix A of Kernighan and Ritchie, *The C Programming Language*; see the class website).

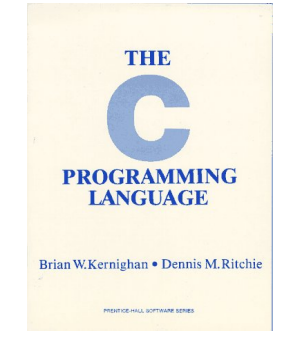

#### Final Report Sections

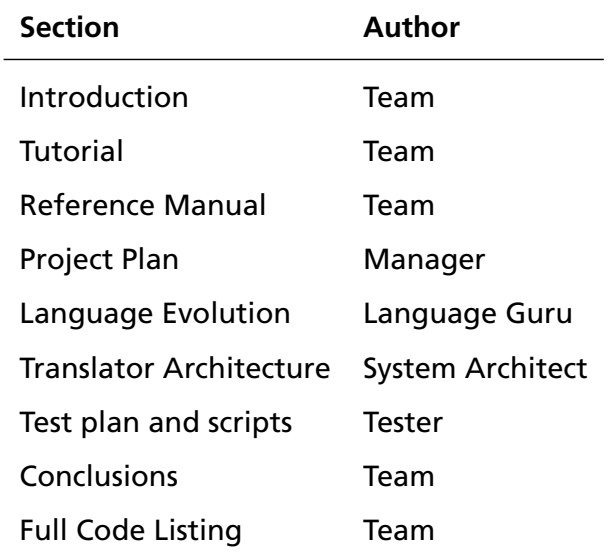

#### Project Due Dates

Proposal **February 3 soon** 

Language Reference Manual and parser February 22

Hello World Demo **March 24** 

Final Report April 23

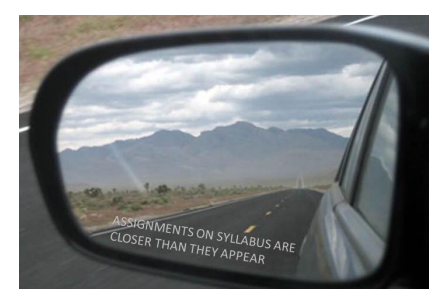

#### Design a language?

A domain-specific language: awk or PHP, not Java or C++.

Examples from earlier terms:

Matlab-like array manipulation language

Geometric figure drawing language

Music manipulation language

Mathematical function manipulator

Simple scripting language (à lá Tcl)

#### Two Common Mistakes to Avoid

Configuration File Syndrome

- ▶ Your language should have more than just nouns
- � Must be able to express *algorithms*, not just data

Standard Library Syndrome

- � Good languages enable you to *build* abstractions, not just *provide* them
- ▶ Write your standard library in your language
- ▶ Aim for Legos, not Microsoft Word

#### What I'm Looking For

Your language must be able to express different algorithms

▶ Avoid Configuration File Syndrome. Most languages should be able to express, e.g., the GCD algorithm.

Your language should consist of pieces that can mix freely

� Avoid Standard Library Syndrome. For anything you provide in the language, ask yourself whether you can express it using other primitives in your language.

Your compiler must generate LLVM code

- ▶ Compilers should lower the level of abstraction; LLVM provides a machine-independent, low-level IR.
- ▶ Robust, widespread "collection of modular and reusable compiler and toolchain technologies."

## What's in a Language?

Components of a language: Syntax

How characters combine to form words, sentences, paragraphs.

*The quick brown fox jumps over the lazy dog.*

is syntactically correct English, but isn't a Java program.

```
class Foo {
  public int j;
  public int foo(int k) { return j + k; }
}
```
is syntactically correct Java, but isn't C.

#### Specifying Syntax

Usually done with a context-free grammar. Typical syntax for algebraic expressions:

> *expr* → *expr*+*expr* | *expr* − *expr* | *expr* ∗ *expr* | *expr* / *expr* | ( *expr* ) | **digits**

#### Components of a language: Semantics What a well-formed program "means."

The semantics of C says this computes the *n*th Fibonacci number.

```
int fib(int n)
{
 int a = 0, b = 1;
  int i;
 for (i = 1 ; i < n ; i++)int c = a + b;
    a = b:
    b = c:
  }
 return b;
}
```
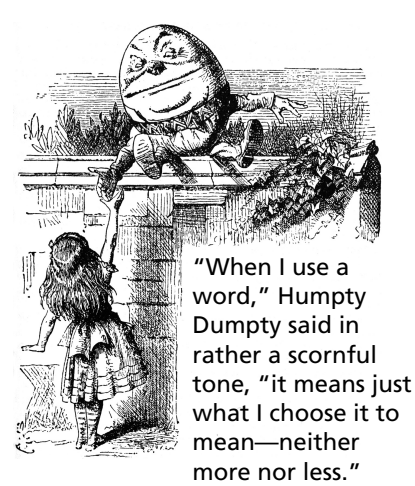

Source: Lewis Carroll, *Through the Looking Glass*, 1872.
#### **Semantics**

#### Something may be syntactically correct but semantically nonsensical

*The rock jumped through the hairy planet.*

Or ambiguous

*The chickens are ready to eat.*

#### **Semantics**

Nonsensical in Java:

```
class Foo {
  int bar(int x) { return Foo; }
}
```
Ambiguous in Java:

```
class Bar {
  public float foo() { return 0; }
  public int foo() { return 0; }
}
```
# Great Moments in Evolution

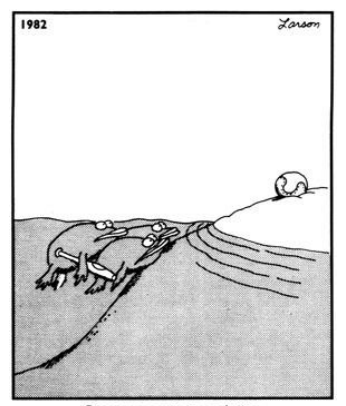

Great moments in evolution

# Assembly Language

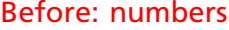

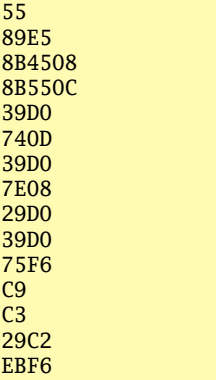

#### After: Symbols

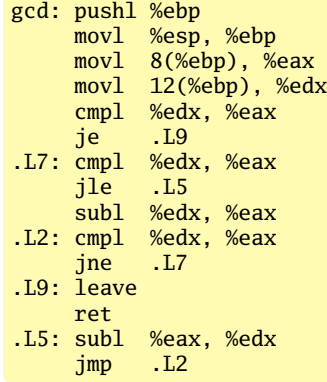

### FORTRAN

 $X = Z \times Z$ <br>Is this equal?

control-flow

#### Before

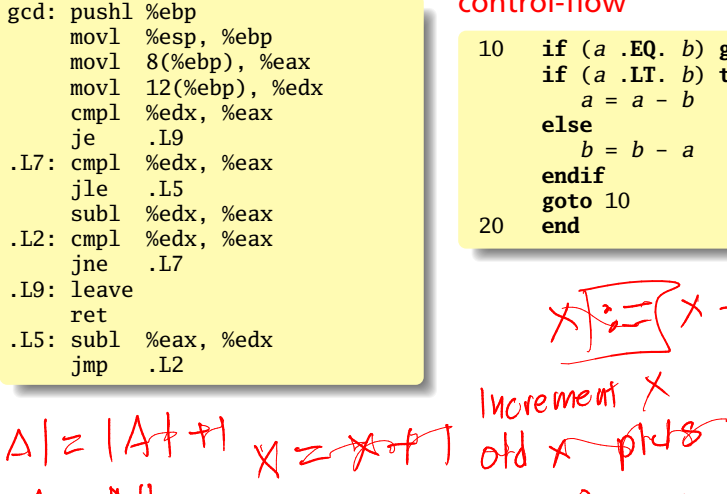

 $|A| = |A+1|$ 

 $A = M$ 

10 **if** (a .**EQ**. b) **goto** 20 **if** (a .**LT**. b) **then**  $a = a - b$ **else**  $b = b - a$ **endif goto** 10 20 **end**

Maward is about to end

 $\rightarrow$  + (

# FORTRAN

#### Before

- $\overline{\epsilon}$  peaking IDM. Backus, IBM, 1956 Imperative language for  $m$ co and opeineeri science and engineering First compiled language
- $\frac{1}{2}$  Fixed format punch cards jle .L5 Arithmetic expressions, If,
- **Do, and Goto statements** j<br>Jane and J Scalar and array types Limited string support
- $\mathbf{C}$ . C+ill common in Still common in high-performance computing Inspired most modern languages, especially BASIC

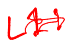

# After: Expressions, control-flow

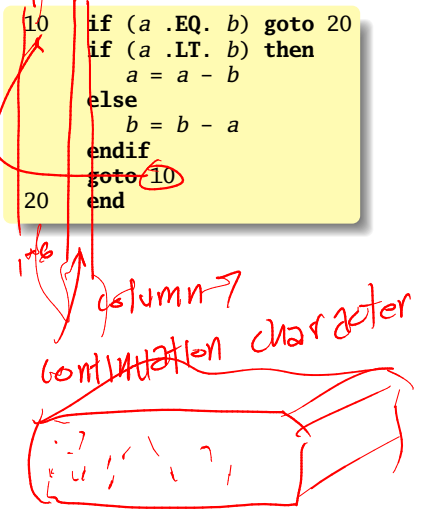

### **COBOL**

#### Added type declarations, record types, file manipulation

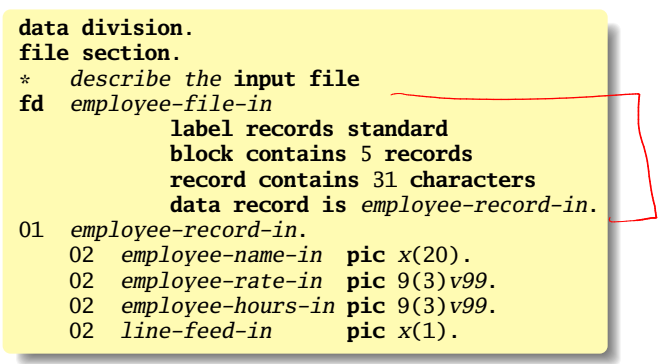

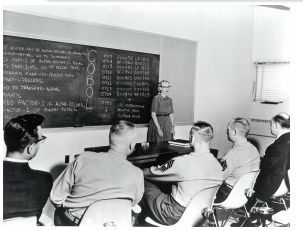

English-like syntax: 300 reserved words Grace Hopper et al.

#### LISP, Scheme, Common LISP

#### Functional, high-level languages

```
(defun append (l1 l2)
  (if (null l1)
     l2
      (cons (first l1) (append (rest l1) l2))))
```
# LISP, Scheme, Common LISP

#### Functional, high-level languages

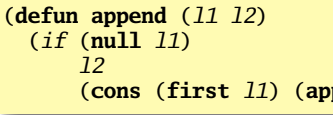

(**cons** (**first** *l1*) (app<sub>or</sub> functions McCarthy, MIT, 1958 Functional: recursive, list-focused Semantics from Church's Lambda Calculus Simple, heavily parenthesized S-expression syntax Dynamically typed Automatic garbage collection Originally for AI applications Dialects: Scheme and Common Lisp

### APL

#### Powerful operators, interactive, custom character set

```
[0]Z+GAUSSRAND N:B:F:M:P:Q:R
[1]AReturns @ random numbers having a Gaussian normal distribution
[2]A (with mean 0 and variance 1) Uses the Box-Muller method.
[3]A See Numerical Recipes in C, pg. 289.
[4]-61
[5]Z+10[6]M + 1 + 2 \star 31A largest integer
171L1:Q+N-PZA how many more we need
[8]\rightarrow (Q<0)/L2
                        A quit if none
[9] Q+[1.3 \times Q + 2 A approx num points needed
[10] P^{-1}+(2+M-1) \times 1+?(\hat{Q}, \hat{Z})PM A random points in -1 to 1 square
[11]R++/P×P
                        A distance from origin squared
[12]B←(R≠0)∧R<1
[13]R←B/R ◇ P←B<del>/</del>P
                        A points within unit circle
[14]F \leftarrow (\neg 2 \times (\neg R) \div R) \star .5[15]Z←Z..P×F.[1.5]F
[16]\rightarrow L 1
[17] L<sub>2</sub>: Z+N+Z[18] A ArchDate: 12/16/1997 16:20:23.170
```
#### "Emoticons for Mathematicians"

Source: Jim Weigang, http://www.chilton.com/~jimw/gsrand.html

At right: Datamedia APL Keyboard

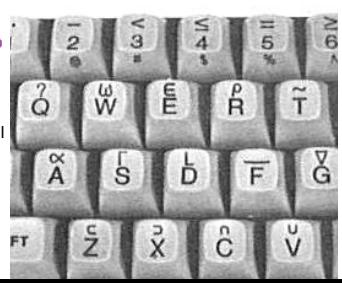

#### $7 \leftarrow 1$ APL

#### Powerful operators, interactive, custom character set

```
[0]Z+GAUSSRAND N:B:F:M:P:Q:R[1]AReturns \omega random numbers having a Gaussian normal distribution
[2]A (with mean 0 and variance 1) Uses the Rox-Muller method.
[3]A See Numerical Recipes in C, pg. 289.
[4]iA.
[5]Z+U0[6]M+ -1+2*31A largest integer
[7]L1:Q+N-pZ
                        A how many more we need
[8]→(Q≼0)/L2
                        A quit if
[9]Q + \lceil 1.3 \times Q + 2 \rceilA approx
                                   Iverson, IBM, 1960
[10]P^{\leftarrow}1 + (2 \div M - 1) \times 1 + ?(0, 2) \text{PM}Imperative, matrix-centric
[11]R++/P\times PA distand
[12]B←(R≠0)∧R<1
                                   E.g., perform an operation on each
                        A points
[13]R+B/R ◇ P+B<del>/</del>P
[14]F \leftarrow (\neg 2 \times (\circ R) \div R) \star .5element of a vector
[15]Z+Z,,P\times F,[1.5]F[16]+L1Uses own specialized character set
[17] L<sub>2</sub>: Z+N+Z[18]A ArchDate: 12/16/1997 16
                                   Concise, effectively cryptic
                                   Primarily symbols instead of words
"Emoticons for Mathematicia
                                   Dynamically typed
Source: Jim Weigang, http://www.chilton.com/~j
                                   Odd left-to-right evaluation policy
```
At right: Datamedia APL Keyboard

Useful for statistics, other matrix-oriented applications

the compound the product of the product of the

- 91

# Algol, Pascal, Clu, Modula, Ada

*Imperative, block-structured language, formal syntax definition, structured programming*

```
PROC insert = (INT e, REF TREE t)VOID:
   # NB inserts in t as a side effect #
   IF TREE(t) IS NIL THEN
     t := \text{HEAD } \text{NODE} := (e, \text{ TREE(NIL)}, \text{ TREE(NIL)})ELIF e < e OF t THEN insert(e, I OF t)
   ELIF e > e OF t THEN insert(e, r OF t)
   FI;
 PROC trav = (INT switch, TREE t, SCANNER continue,
               alternative)VOID:
   # traverse the root node and right sub-tree of t only. #
   IF t IS NIL THEN continue(switch, alternative)
   ELIF \theta OF t \leq \theta switch THEN
         print(e \t 0F t);traverse( switch, r OF t, continue, alternative)
   ELSE \# e OF \pm > switch \#PROC defer = (INT sw, SCANNER alt)VOID:
                trav(sw, t, continue, alt);
          alternative(e OF t, defer)
   FI;
```
Algol-68, source http://www.csse.monash.edu.au/~lloyd/tildeProgLang/Algol68/treemerge.a68

### SNOBOL, Icon

String-processing languages

```
LETTER = 'ABCDEFGHIJKLMNOPQRSTUVWXYZ$#@'
  SP.CH = "+-;=.*()'/& "SCOTA = SP.CHSCOTA '&' =
  0 = """
  QLIT = Q FENCE BREAK(Q) Q
  ELEM = QLIT | 'L' Q | ANY(SCOTA) | BREAK(SCOTA) | REM
  F3 = ARBNO(ELEM FENCE)
  B = (SPAN(' ' ) | RPOS(0)) FENCE
  F1 = BREAK('') | REM
  F2 = F1C AOP = ('LCL' | 'SET') ANY('ABC') |+ 'AIF' | 'AGO' | 'ACTR' | 'ANOP'
  ATTR = ANY('TLSIKN')ELEMC = '( FENCE *F3C ')' | ATTR Q | ELEM
  F3C = ARBNO(ELEMC FENCE)
  ASMS60 = F1 NAME B
+ ( CAOP . OPERATION B F3C . OPERAND |
+ F2 . OPERATION B F3 . OPERAND)
+ B REM . COMMENT
```
#### BASIC

#### Programming for the masses

```
10 PRINT "GUESS A NUMBER BETWEEN ONE AND TEN"
20 INPUT A$
30 IF A$ <> "5" THEN GOTO 60
40 PRINT "GOOD JOB, YOU GUESSED IT"
50 GOTO 100
60 PRINT "YOU ARE WRONG. TRY AGAIN"
70 GOTO 10
100 END
```
Invented at Dartmouth by John George Kemeny and Thomas Eugene Kurtz. Started the whole Bill Gates/ Microsoft thing.

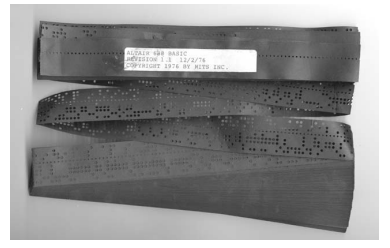

Simula, Smalltalk, C++, Java, C#

```
The object-oriented philosophy
```

```
class Shape(x, y); integer x; integer y;
virtual: procedure draw;
begin
   comment - get the x \& y coordinates -;
   integer procedure getX;
      getX := x;
   integer procedure getY;
      getY := y;comment - set the x \& y coordinates -;
   integer procedure setX(newx); integer newx;
      x := newx:
   integer procedure setY(newy); integer newy;
      v := newv;
end Shape;
```
### 99 Bottles of Beer in Java

```
class Bottles {
  public static void main(String args[]) {
    String s = "s";for (int beers=99; beers>-1;) {
      System.out.print(beers+" bottle"+s+" of beer on the wall, ");
      System.out.println(beers + " bottle" + s + " of beer, ");
      if (beers==0) {
         System.out.print("Go to the store, buy some more, ");
         System.out.println("99 bottles of beer on the wall.\n \n \begin{bmatrix}\n n' \\
 n''\n \end{bmatrix};
         System.exit(0):
      } else
         System.out.print("Take one down, pass it around, ");
      s = (- - \text{beers} == 1)?"":"s";
      System.out.println(beers+" bottle"+s+" of beer on the wall.\n");
   }
 }
}
```

```
Sean Russell,
http://www.99-bottles-of-beer.net/language-java-4.html
```
### 99 Bottles of Beer in Java

```
class Bottles {
 public static void main(String args[]) {
    String s = "s";for (int beers=99; beers>-1;) {
      System.out.println (beers + 1)\overline{System.out.println(be\epsilon]} Gosling et al., Sun, 1991
     if (beers==0) {
       System.out.print("Go
       System.out.println("System.exit(0);
      } else
       System.out.print("Ta
      s = (- - \text{beers} == 1)?"":
      System.out.println(bee}
 }
}
                            Imperative, object-oriented,
                            threaded
                            Based on C++, C, Algol, etc.
                            Statically typed
                            Automatic garbage collection
                            Architecturally neutral
                            Defined on a virtual machine (Java
                            Bytecode)
```
Sean Russell, http://www.99-bottles-of-beer.net/language-java-4.html C

#### Efficiency for systems programming

```
int gcd(int a, int b)
{
 while (a != b) {
   if (a > b) a = b;
   else b -= a;
  }
 return a;
}
```
#### Efficiency for systems prog

```
int gcd(int a, int b)
{
 while (a != b) {
    if (a > b) a = b;
    else b -= a;
  }
 return a;
}
```
Dennis Ritchie, Bell Labs, 1969 Procedural, imperative Based on Algol, BCPL Statically typed; liberal conversion policies Harmonizes with processor architecture For systems programming: unsafe by design Remains language of choice for operating systems

#### ML, Miranda, Haskell

#### Functional languages with types and syntax

```
structure RevStack = struct
  type 'a stack = 'a list
  exception Empty
  val empty = []fun isEmpty (s:'a stack):bool =
    (case s
        of \lceil \cdot \rceil \Rightarrow true|\Rightarrow false\ranglefun top (s: 'a stack): =
    (case s
        of [] => raise Empty
         | x:xs \Rightarrow x|fun pop (s:'a stack):'a stack =
    (case s
         of [] => raise Empty
          | x:xs \Rightarrow xs|fun push (s:'a stack,x: 'a):'a stack = x::s
  fun rev (s:'a stack):'a stack = rev (s)end
```
### 99 Bottles of Beer in Haskell

```
bottles :: Int -> String
bottles n
  | n == 0 = "no more bottles"
 | n == 1 = "1 both| n > 1 = show n + " bottles"
verse :: Int -> String
verse n
  | n == 0 = "No more bottles of beer on the wall, "
            ++ "no more bottles of beer.\n"
            ++ "Go to the store and buy some more, "
            ++ "99 bottles of beer on the wall."
  | n > 0 = bottles n + " of beer on the wall, "
            ++ bottles n
            ++ " of beer.\n"
            ++ "Take one down and pass it around, "
            ++ bottles (n-1) ++ " of beer on the wall.\n"
main = mapM (putStrLn . verse) [99,98..0]
```
Simon Johansson,

http://www.99-bottles-of-beer.net/language-haskell-1613.html

# 99 Bottles of Beer in Haskell

```
bottles :: Int -> String
bottles n
   n == 0 = "no more bottle"n == 1 = "1 both\vert n \rangle 1 = show n + \vert bot Functional
verse :: Int -> String
verse n
  n == 0 = "No more bottle++ "no more bot<br>++ "Go to the s
  | n > 0 = bottles n + "
             ++ bottles n
             ++ " of beer.\r
main = mapM (putStrLn.
```
++ "Go to the s Statically typed; types inferred  $^{++}$  "99 bottles Algebraic data types, pattern  $+$  "Take one down and pass it a lemma  $^{11}$  have one at domain-specific languages, type Peyton Jones et al., 1990 Pure: no side-effects Lazy: computation only on demand; infinite data structures matching, lists, strings Great for compilers, system research Related to ML, OCaml

#### Simon Johansson,

http://www.99-bottles-of-beer.net/language-haskell-1613.html

sh, awk, perl, tcl, python, php

#### Scripting languages: glue for binding the universe together

```
class() \{classname='echo "$1" | sed -n '1 s/ *:.*$//p''
 parent='echo "$1" | sed -n '1 s/^.*: *//p''
 hppbody='echo "$1" | sed -n '2,$p''
 forwarddefs="$forwarddefs
 class $classname;"
 if (echo $hppbody | grep -q "$classname()"); then
    defaultconstructor=
 else
   defaultconstructor="$classname() {}"
 fi
}
```
# 99 Bottles of Beer in AWK

```
BEGIN {
   for(i = 99; i > 0; i--)print ubottle(i), "on the wall,", lbottle(i) "."
      print action(i), lbottle(inext(i)), "on the wall."
      print
   }
}
function ubottle(n) {
   return sprintf("%s bottle%s of beer", n?n:"No more", n-1?"s":"")
}
function lbottle(n) {
   return sprintf("%s bottle%s of beer", n?n:"no more", n-1?"s":"")
}
function action(n) {
   return sprintf("%s", n ? "Take one down and pass it around," : \
                            "Go to the store and buy some more,")
}
function inext(n) {
   return n ? n - 1 : 99
}
```

```
OsamuAoki,
http://www.99-bottles-of-beer.net/language-awk-1623.html
```
# 99 Bottles of Beer in AWK

```
BEGIN {
   for(i = 99; i \ge 0; i = -)print \; <i>ubottle(i)</i>, "on the wall," <i>lbottle(i)</i> "."print action(i), lbottle(inext(i)), "on the wall."
      print
   }
}
function ubottle(n) {
   return sprintf("%s bottl\epsilon Aho, Weinberger, and Kernighan,
}
function lbottle(n) {
  return sprintf("%s bottle
}
function action(n) {
  return sprintf("%s", n?
                             Pattern-action statements matched
}
function inext(n) {
  return n ? n - 1 : 99
}
                             Bell Labs, 1977
                             Interpreted domain-specific
                             scripting language for text
                             processing
                             against input lines
                             C-inspired syntax
                             Automatic garbage collection
```
OsamuAoki,

http://www.99-bottles-of-beer.net/language-awk-1623.html

#### AWK (bottled version)

Wilhelm Weske, http://www.99-bottles-of-beer. net/language-awk-1910.html

**BEGIN**{ **split**( \ "no mo"\ "rexxN"\ "o mor"\ "exsxx"\ "Take "\ "one dow"\ "n and pas"\ "s it around"\ ", xGo to the "\ "store and buy s"\ "ome more, x bot"\ "tlex of beerx o"\ "n the wall",  $s, \backslash$ "x"); **for**(  $i=99$  ;  $i>=0$ ;  $i=-$ ){  $s[0]=\$  $s[2] = i$ ; **print** \  $s[2 + |(i) \, | \, s[8] \setminus$  $s[4+ | (i-1)] s[9]$  $s[10]$ ", "  $s[!(i)]\$  $s[8]$   $s[4+ |(i-1)|$  $s[9]$ "."; $i?s[0]$ --:\  $s[0] = 99$ ; **print** \  $s[6+!i]s[!(s[0])]\$  $s[8]$   $s[4 +!(i-2)]\$  $s[9]s[10]$  ".\n";}}

### 99 Bottles of Beer in Python

```
for quant in range(99, 0, -1):
   if quant > 1:
      print quant, "bottles of beer on the wall,", \
            quant, "bottles of beer."
      if quant > 2:
         suffix = str(quant - 1) + " bottles of beer on the wall."else:
         suffix = "1 both the of a given point in the <math>x</math>-axis.elif quant == 1:
      print "1 bottle of beer on the wall, 1 bottle of beer."
      suffix = "no more beer on the wall!"print "Take one down, pass it around,", suffix
   print ""
```
Gerold Penz,

http://www.99-bottles-of-beer.net/language-python-808.html

#### 99 Bottles of Beer in Python

```
for quant in range(99, 0, -1):
  if quant > 1:
     print quant, "bottles of beer on the wall,", \
           quant, "bottles
     if quant > 2:<br>suffix = str(quantsuffix = str(quant Object-oriented, imperative
     else:
        suffix = "1 bothelif quant == 1:
      print "1 bottle of been indentation indicates grouping
     suffix = "no more beer"print "Take one down, pas
  print ""
                            Guido van Rossum, 1989
                            General-purpose scripting
                            language
                            Dynamically typed
                            Automatic garbage collection
```
Gerold Penz,

http://www.99-bottles-of-beer.net/language-python-808.html

### 99 Bottles of Beer in FORTH

```
: .bottles ( n -- n-1 )
   dup 1 = IF ." One bottle of beer on the wall," CR
                ." One bottle of beer," CR
                ." Take it down,"
   ELSE dup . ." bottles of beer on the wall," CR
          dup . ." bottles of beer," CR
          ." Take one down,"
   THEN
   CR
   ." Pass it around," CR
   1 -?dup IF \left(\begin{array}{cc} \text{dup 1} \end{array}\right) IF \cdot " One bottle of beer on the wall;"
             ELSE dup . ." bottles of beer on the wall;"
             THEN
        ELSE ." No more bottles of beer on the wall."
   THEN
                                            42 A
   CR
;
: nbottles ( n -- )
  BEGIN .bottles ?dup NOT UNTIL ;
99 nbottles
```
Dan Reish,

```
http://www.99-bottles-of-beer.net/language-forth-263.html
```
# 99 Bottles of Beer in FORTH

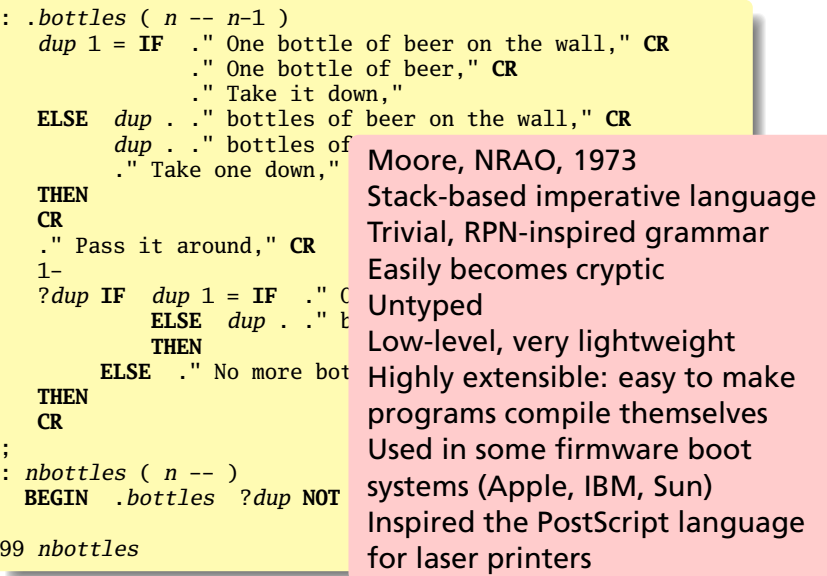

**Contract Contract Contract** 

Dan Reish,

```
http://www.99-bottles-of-beer.net/language-forth-263.html
```
### The Whitespace Language

Edwin Brady and Chris Morris, April 1st, 2003 Imperative, stack-based language Space, Tab, and Line Feed characters only Number literals in binary: Space=0, Tab=1, LF=end Less-than-programmer-friendly syntax; reduces toner consumption

Andrew Kemp, http://compsoc.dur.ac.uk/whitespace/

### VisiCalc, Lotus 1-2-3, Excel

#### The spreadsheet style of programming

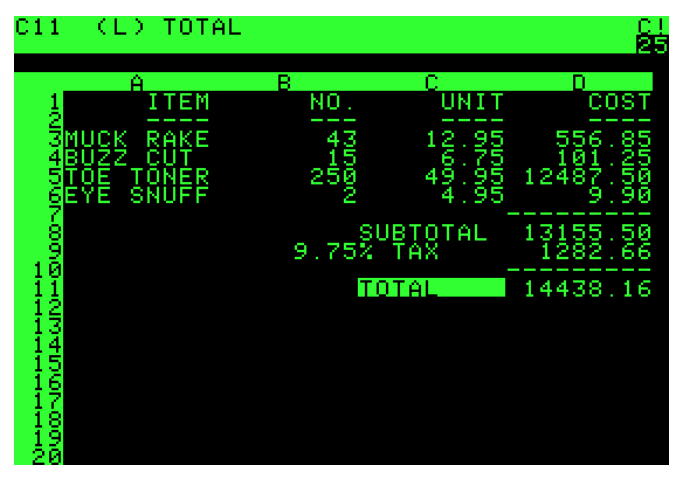

Visicalc on the Apple II, c. 1979

#### Database queries

```
CREATE TABLE shirt (
    id SMALLINT UNSIGNED NOT NULL AUTO_INCREMENT,
    style ENUM('t-shirt', 'polo', 'dress') NOT NULL,
    color ENUM('red', 'blue', 'white', 'black') NOT NULL,
    owner SMALLINT UNSIGNED NOT NULL
         REFERENCES person(id),
   PRIMARY KEY (id)
);
INSERT INTO shirt VALUES
(NULL, 'polo', 'blue', LAST_INSERT_ID()),
(NULL, 'dress', 'white', LAST_INSERT_ID()),
(NULL, 't-shirt', 'blue', LAST_INSERT_ID());
```
SQL

#### Database queries

```
CREATE TABLE shirt (
    id SMALLINT UNSIGNED NOT NULL AUTO_INCREMENT,
    color ENUM('red', 'blue
    OWNER SMALLINT UNSIGNED
          REFERENCES person
    PRIMARY KEY (id)
);
INSERT INTO shirt VALUES
(NULL, 'polo', 'blue', LASI
```
(**NULL**, 'dress', 'white', LA (**NULL**, 't-shirt', 'blue',  $L$ 

style ENUM<sup>('t-shirt', '</sup>, Chamberlin and Boyce, IBM, 1974 Declarative language for databases Semantics based on the relational model

Queries on tables: select with predicates, joining, aggregating Database query optimization: declaration to procedure

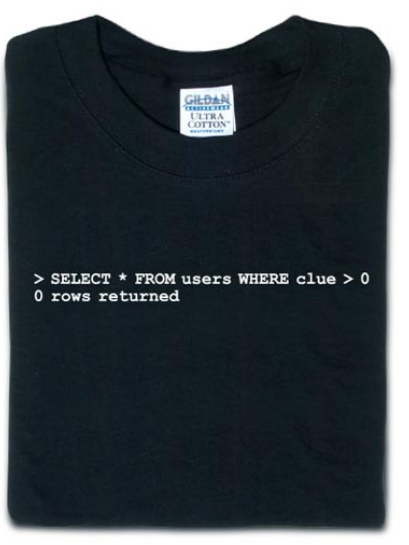

From thinkgeek.com

### Prolog

#### Logic Language

```
witch(X) \leq burns(X), female(X).
burns(X) \leq worden(X).
wooden(X) \leq filouts(X).
floats(X) \leq sameweight(duck, X).
```
female(girl). {by observation} sameweight(duck, girl). {by experiment }

? witch(girl).

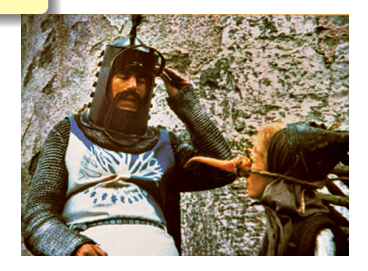
## Prolog

## Logic Language

```
witch(X) \leq burns(X), female(X).
burns(X) \leq wooden(X).
wooden(X) \leq filoats(X).
floats(X) \leq sameweight(duck, X).
```
 $female(girl)$ . {by observation

```
? witch(girl).
```
 $same weight(duck, girl)$ .  ${by$  Alain Colmerauer et al., 1972 Logic programming language Programs are relations: facts and rules Program execution consists of trying to satisfy queries Designed for natural language processing, expert systems, and theorem proving